# CS 395/495-26: Spring 2002

# **IBMR: Week 6B**

**Chapter 3: Estimation & Accuracy** 

> **Jack Tumblin** jet@cs.northwestern.edu

### **Reminders**

No midterm, no final, but ... Alternating homework / project

- 
- Homework 1 due Thurs May 16
- New! Project 3 assigned May 9 (see website) due May 23

# $R<sup>4</sup>$  Quadrics for the Variety  $v_H$

• For the i-th point pair, DLT minimizes  $\varepsilon$ .  $0^{\dagger}$  -w<sub>i</sub> $\mathbf{X}_i^{\dagger}$  y<sub>i</sub> $\mathbf{X}_i^{\dagger}$   $\begin{bmatrix} \mathbf{h}^{\dagger} \end{bmatrix}$   $\begin{bmatrix} \mathbf{c}_{ii} \end{bmatrix}$  $A_i$ :h=  $\varepsilon_i$  $W$ 

$$
\begin{bmatrix} \mathbf{x}_i^{\mathsf{T}} & \mathbf{0}^{\mathsf{T}} & -\mathbf{x}_i^{\mathsf{T}} \mathbf{x}_i^{\mathsf{T}} \\ \mathbf{x}_i^{\mathsf{T}} & -\mathbf{x}_i^{\mathsf{T}} \mathbf{x}_i^{\mathsf{T}} & \mathbf{0}^{\mathsf{T}} \end{bmatrix} \begin{bmatrix} \mathbf{h}^2 \\ \mathbf{h}^3 \end{bmatrix} = \begin{bmatrix} \mathbf{c}_{12}^{\mathsf{T}} \\ \mathbf{c}_{32}^{\mathsf{T}} \end{bmatrix}
$$

- In R<sup>4</sup>, point pair is  $X_i = [x \ y \ x' \ y']^T$
- Augment  $X_i$  with 1; then  $R<sup>4</sup>$  quadrics are:

$$
\boxed{\mathbf{X}^{\top} \mathbf{Q} \mathbf{X} = 0} \text{ or } [\mathbf{x} \ \mathbf{y} \ \mathbf{x}^{\prime} \ \mathbf{y}^{\prime} | \ \mathbf{I} | \begin{matrix} \cdot & \cdot & \cdot & \cdot & \cdot \\ \cdot & \cdot & \cdot & \cdot & \cdot \\ \cdot & \cdot & \cdot & \cdot & \cdot \\ \cdot & \cdot & \cdot & \cdot & \cdot \end{matrix} \begin{bmatrix} \mathbf{x} \\ \mathbf{y} \\ \mathbf{x}^{\prime} \\ \mathbf{y} \end{bmatrix} = 0
$$

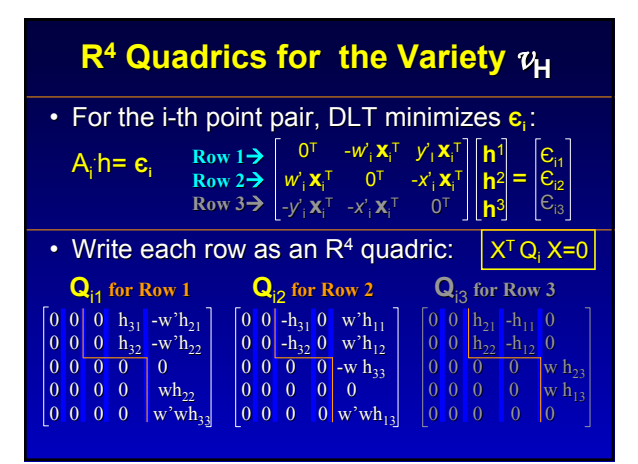

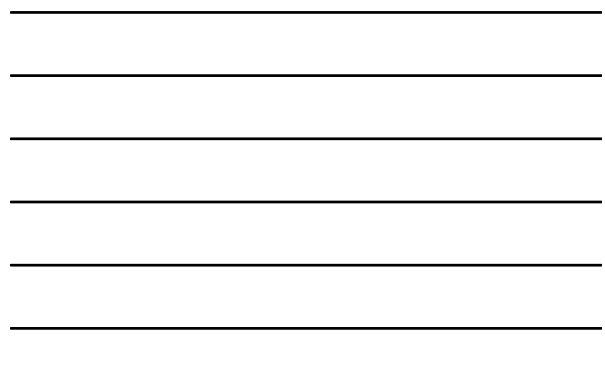

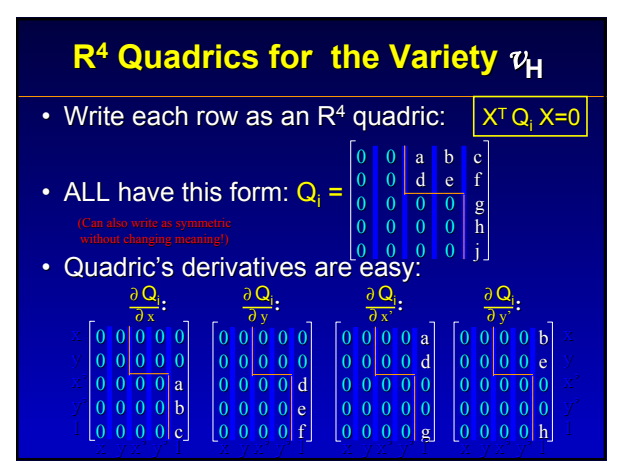

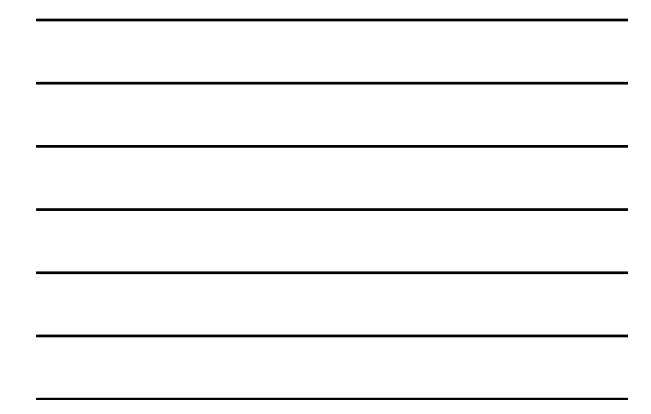

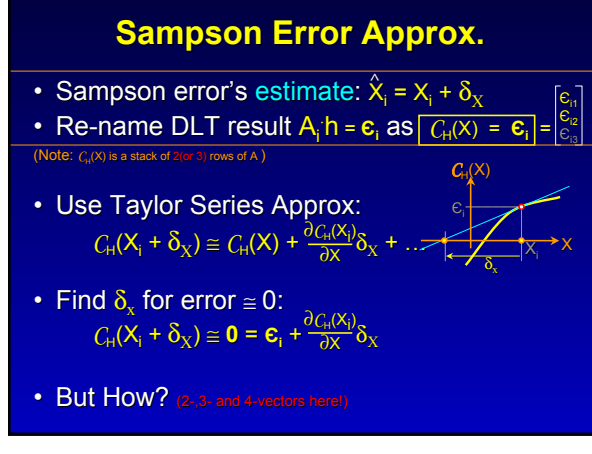

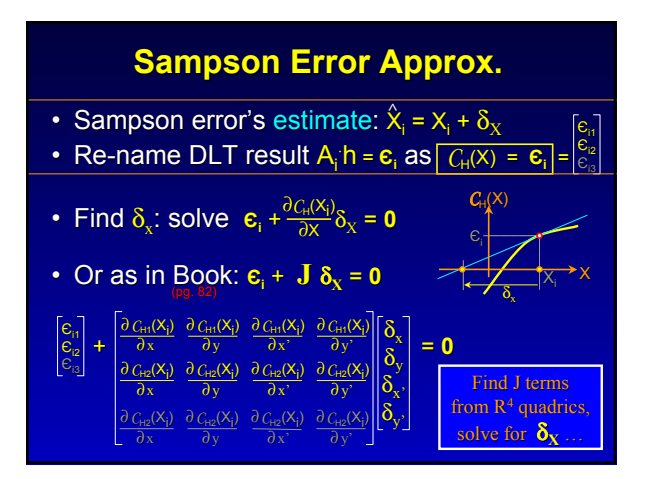

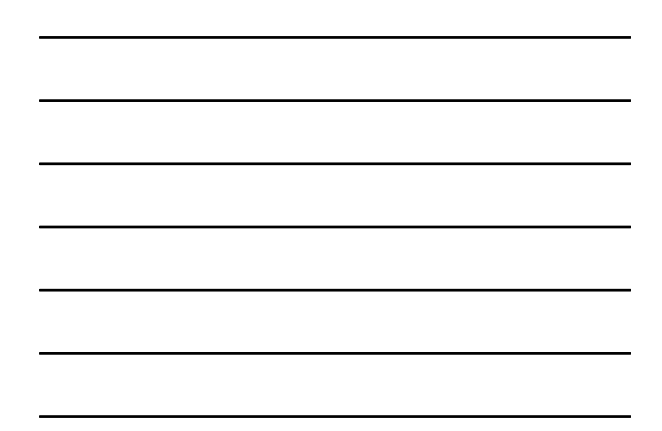

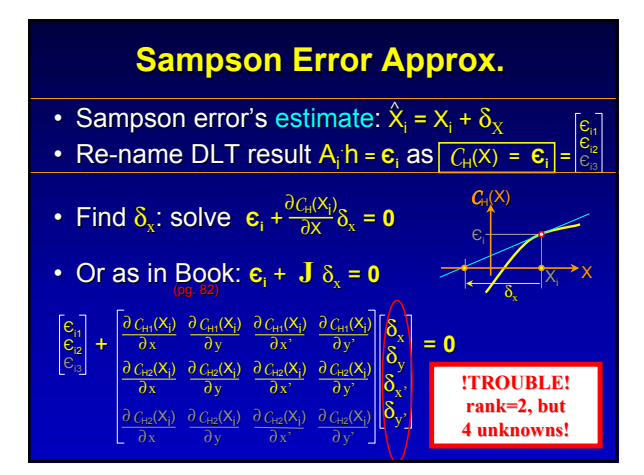

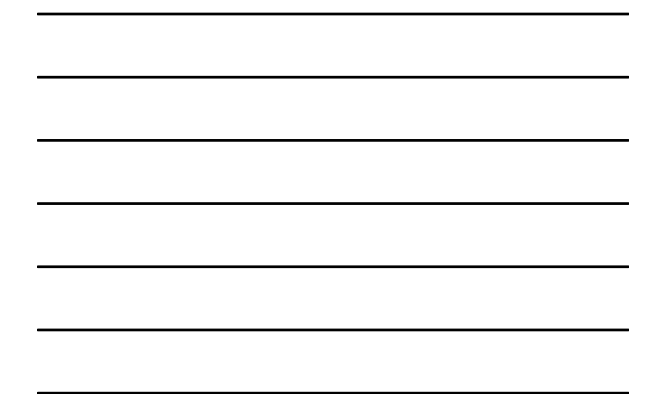

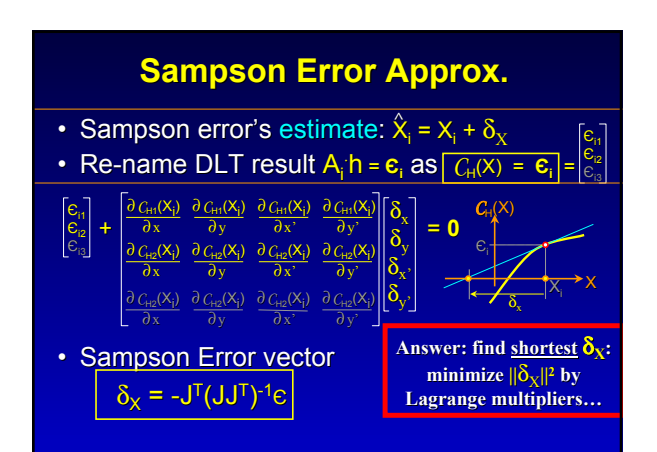

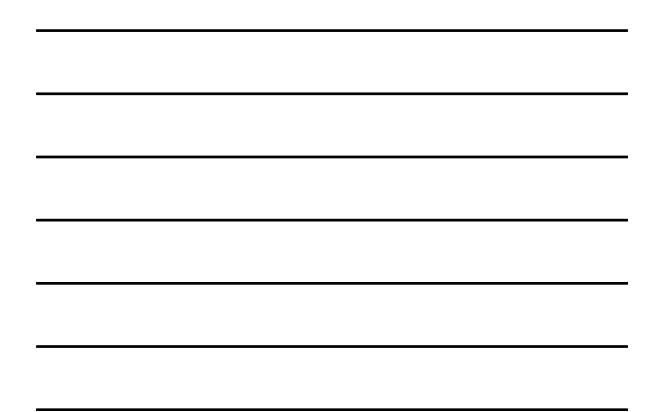

# **Aside: Lagrange Multipliers**

### "Given only  $f(x) = 0$ , find shortest-length x"

Semi-magical vector trick:

- Length<sup>2</sup> is scalar value:  $||x||^2 = x^Tx$
- Mix in an unknown vector  $λ$  ('Lagrange multiplier'):

 $x^Tx - 2 \lambda^T f(x) = g(x, \lambda) =$  weird length<sup>2</sup>

## **Aside: Lagrange Multipliers**

"Given only  $f(x) = 0$ , find shortest-length x"

Semi-magical vector trick:

– Length<sup>2</sup> is scalar value:  $||x||^2 = x^Tx$ 

– Mix in an unknown vector λ ('Lagrange multiplier'):

 $(x^{T}x) - (2 \lambda^{T}f(x)) = g(x, \lambda)$  = weird\_length<sup>2</sup>  $\boxed{\text{Length}^2}$ 

# **Aside: Lagrange Multipliers**

"Given only  $f(x) = 0$ , find shortest-length x"

#### Semi-magical vector trick:

 $\sqrt{\text{Length}^2}$ 

- Length<sup>2</sup> is scalar value:  $||x||^2 = x^Tx$
- Mix in an unknown vector  $λ$  ('Lagrange multiplier'):

$$
\sqrt{(x^{T}x) - (2 \lambda^{T} f(x))} = g(x, \lambda) = \text{weird\_length}^{2}
$$

#### Find shortest 'weird\_length<sup>2</sup>':

- Find (∂g / ∂x) = 0, Find (∂g / ∂λ) = 0,
- Solve them for  $λ$  (substitutions)
- then use  $\lambda$  in g(x,λ) to find x !Done!

### **More General Approach: More General Approach:**

• Define 'Measurement space' (e.g.  $R<sup>4</sup>$ )

– Vector: a complete measurement set

- Vector holds only known values, but
- Can be ANYTHING: input,output, length, H, …
- All possible measures (good or bad) All possible measures (good or bad)
- Define 'Model'
	- All possible error-free 'perfect measurements' such as the variety  $v_H$
	- $-$  Defined by a known function (e.g.  $C_H(X) = 0$ )
	- A subset of measurement space

### **More General Approach: More General Approach:**

- Gather points  $X_i$  in 'measurement space'
- Replace  $\mathsf{X}_{\mathsf{i}}$  with 'estimates'  $\hat{\mathsf{X}}_{\mathsf{i}}$  that:  $-$  Satisfy the model, and  $-$  minimize distance  $\|\hat{\mathsf{X}}_{\mathsf{i}} - \mathsf{X}_{\mathsf{i}} \|$
- Book  $(pq 85)$  gives examples for:
	- Error in both images (what we just did) Error in both images (what we just did)
	- Error in one image only
	- Maximum likelihood estimation:
		- $\rightarrow$  same as minimizing geometric error $\leftarrow$ 
			- $\rightarrow$  same as minimizing reprojection error $\leftarrow$

## **DLT Non-Invariance**

#### **ds on origin location!**

**x**

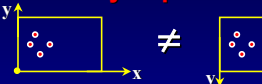

- 'Non-optional' Correction required:
	- Find centroid of measured points
	- Find average distance of points to centroid
	- Offset origin to centroid for all points
	- $-$  Scale about new origin to set average distance-to-origin to sqrt(2)
	- Reverse process after DLT. See book for proof.

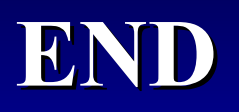